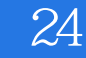

书名:《24小时学会黑客攻防》

- 13 ISBN 9787115246967
- 10 ISBN 7115246963

出版时间:2011-5

页数:212

版权说明:本站所提供下载的PDF图书仅提供预览和简介以及在线试读,请支持正版图书。

## www.tushu000.com

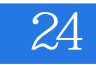

## $24$  ()

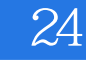

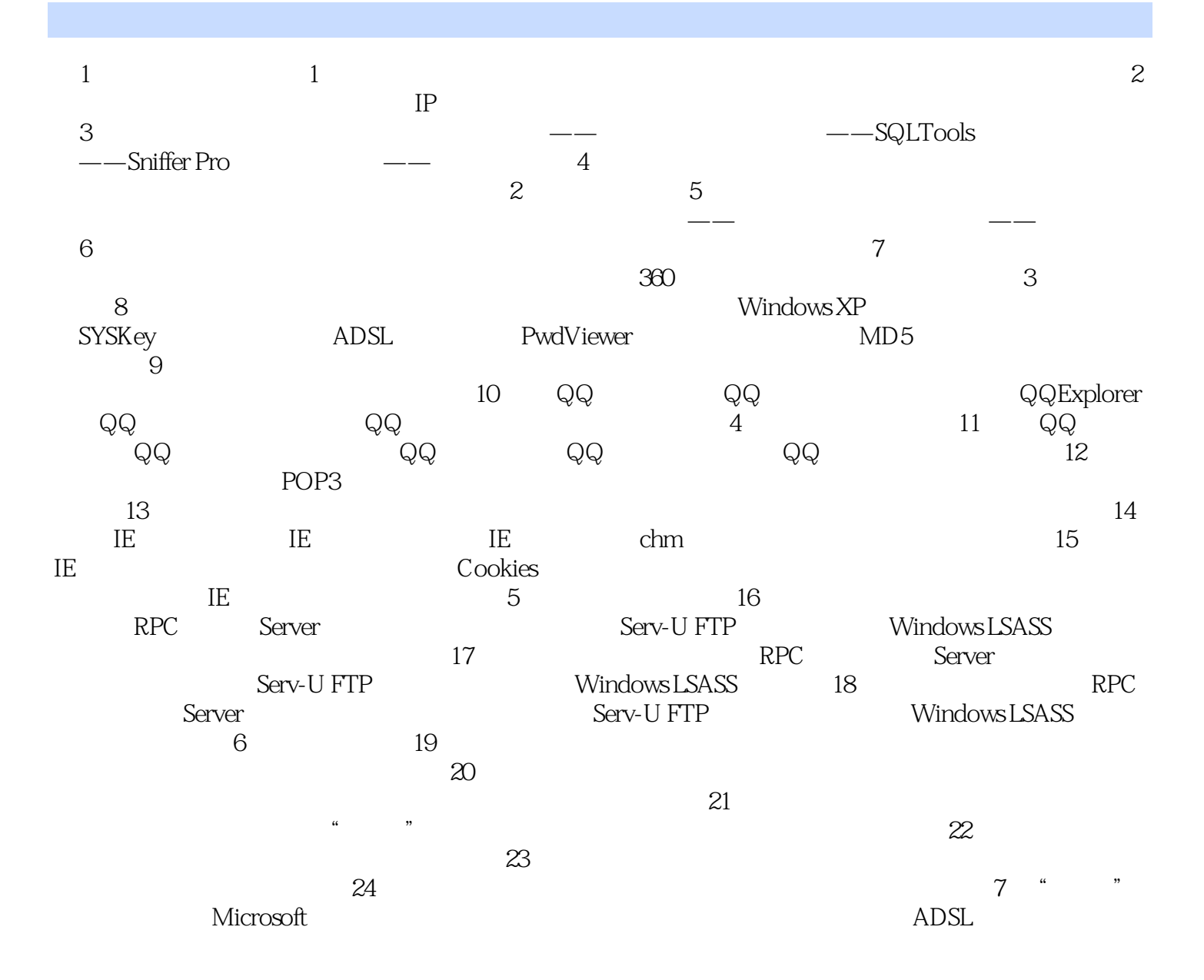

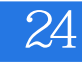

 $1$ 

过不了....

 $360$ 

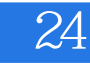

本站所提供下载的PDF图书仅提供预览和简介,请支持正版图书。

:www.tushu000.com